## HDPE Pipe Fittings Family

• Concept

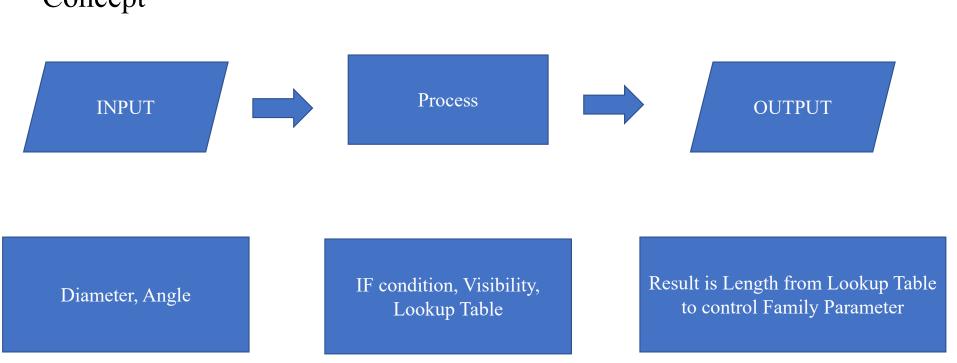

### **INPUT**

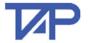

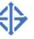

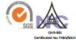

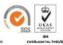

#### ท่อพอลิเอทิลีน ชนิดความหนาแน่นสูง สำหรับใช้เป็นท่อน้ำดื่มมาตรฐาน มอก. 982-2556

STANDARD FOR HIGH-DENSITY POLYETHYLENE PIPE FOR DRINKING WATER

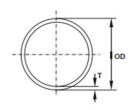

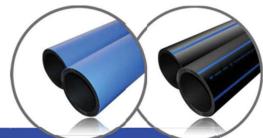

| ขนาด<br>OD | PN 25<br>SDR 6 |       | PN 20<br>SDR 7.4 |       | PN 16<br>SDR 9 |       | PN 12.5<br>SDR 11 |       | PN 10<br>SDR 13.6 |       | PN 8<br>SDR 17 |       | PN 6<br>SDR 21 |       | PN 5<br>SDR 26 |      |
|------------|----------------|-------|------------------|-------|----------------|-------|-------------------|-------|-------------------|-------|----------------|-------|----------------|-------|----------------|------|
|            |                |       |                  |       |                |       |                   |       |                   |       |                |       |                |       |                |      |
|            | 16             | 3.0   | 0.12             | 2.3   | 0.10           | 2.0   | 0.09              | -     | -                 | -     | (e             | 1-    | 100            | -     | -              | -    |
| 20         | 3.4            | 0.18  | 3.0              | 0.16  | 2.3            | 0.13  | 2.0               | 0.12  | -                 | -     | - 15           |       | -              | -     | -              |      |
| 25         | 4.2            | 0.28  | 3.5              | 0.24  | 3.0            | 0.21  | 2.3               | 0.17  | 2.0               | 0.15  | -              |       | -              | -     |                | -    |
| 32         | 5.4            | 0.46  | 4.4              | 0.39  | 3.6            | 0.33  | 3.0               | 0.28  | 2.4               | 0.23  | 2.0            | 0.19  | -              | -     | -              |      |
| 40         | 6.7            | 0.71  | 5.5              | 0.61  | 4.5            | 0.51  | 3.7               | 0.43  | 3.0               | 0.36  | 2.4            | 0.29  | 2.0            | 0.25  | -              |      |
| 50         | 8.3            | 1.10  | 6.9              | 0.94  | 5.6            | 0.79  | 4.6               | 0.67  | 3.7               | 0.55  | 3.0            | 0.45  | 2.4            | 0.37  | 2.0            | 0.31 |
| 63         | 10.5           | 1.74  | 8.6              | 1.48  | 7.1            | 1.27  | 5.8               | 1.06  | 4.7               | 0.88  | 3.8            | 0.72  | 3.0            | 0.58  | 2.5            | 0.49 |
| 75         | 12.5           | 2.47  | 10.3             | 2.11  | 8.4            | 1.78  | 6.8               | 1.48  | 5.6               | 1.24  | 4.5            | 1.02  | 3.6            | 0.83  | 2.9            | 0.67 |
| 90         | 15.0           | 3.56  | 12.3             | 3.03  | 10.1           | 2.57  | 8.2               | 2.14  | 6.7               | 1.78  | 5.4            | 1.47  | 4.3            | 1.19  | 3.5            | 0.98 |
| 110        | 18.3           | 5.29  | 15.1             | 4.54  | 12.3           | 3.81  | 10.0              | 3.17  | 8.1               | 2.64  | 6.6            | 2.18  | 5.3            | 1.78  | 4.2            | 1.44 |
| 125        | 20.8           | 6.83  | 17.1             | 5.84  | 14.0           | 4.93  | 11.4              | 4.12  | 9.2               | 3.40  | 7.4            | 2.78  | 6.0            | 2.28  | 4.8            | 1.88 |
| 140        | 23.3           | 8.57  | 19.2             | 7.34  | 15.7           | 6.18  | 12.7              | 5.13  | 10.3              | 4.26  | 8.3            | 3.49  | 6.7            | 2.85  | 5.4            | 2.33 |
| 160        | 26.6           | 11.18 | 21.9             | 9.55  | 17.9           | 8.05  | 14.6              | 6.73  | 11.8              | 5.56  | 9.5            | 4.56  | 7.7            | 3.74  | 6.2            | 3.06 |
| 180        | 29.9           | 14.13 | 24.6             | 12.07 | 20.1           | 10.18 | 16.4              | 8.51  | 13.3              | 7.05  | 10.7           | 5.76  | 8.6            | 4.70  | 6.9            | 3.81 |
| 200        | 33.2           | 17.45 | 27.4             | 14.93 | 22.4           | 12.59 | 18.2              | 10.50 | 14.7              | 8.65  | 11.9           | 7.11  | 9.6            | 5.83  | 7.7            | 4.73 |
| 225        | 37.4           | 22.09 | 30.8             | 18.87 | 25.2           | 15.93 | 20.5              | 13.29 | 16.6              | 10.98 | 13.4           | 9.02  | 10.8           | 7.36  | 8.6            | 5.94 |
| 250        | 41.5           | 27.24 | 34.2             | 23.30 | 27.9           | 19.58 | 22.7              | 16.34 | 18.4              | 13.53 | 14.8           | 11.06 | 11.9           | 9.01  | 9.6            | 7.36 |
| 280        | 46.5           | 34.18 | 38.3             | 29.21 | 31.3           | 24.62 | 25.4              | 20.49 | 20.6              | 16.95 | 16.6           | 13.89 | 13.4           | 11.38 | 10.7           | 9.18 |

การแสดงเครื่องหมายและฉลาก : VP "ก่อน้ำตับ" HDPE 🛟 TIS 982-2556 0 280 mm. X 31.3 mm. PN 16 SDR 9 PE 80 =801001=

#### **INPUT**

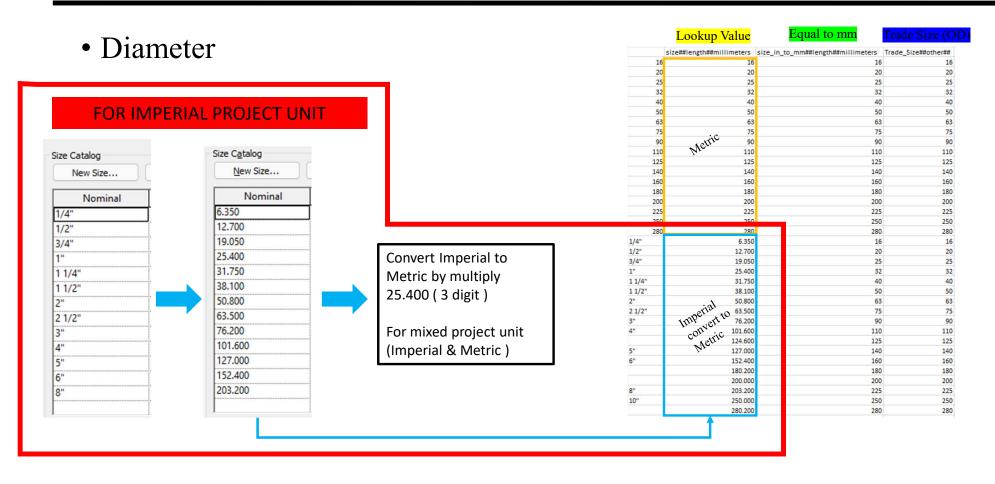

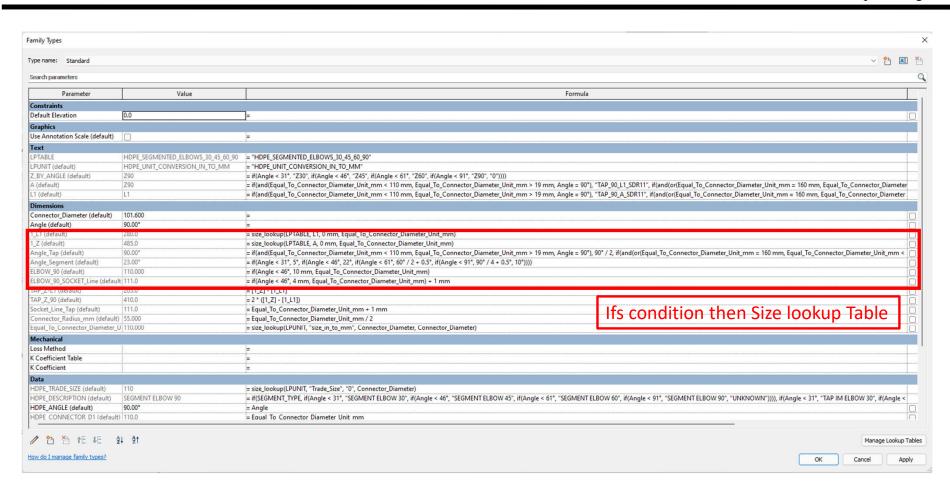

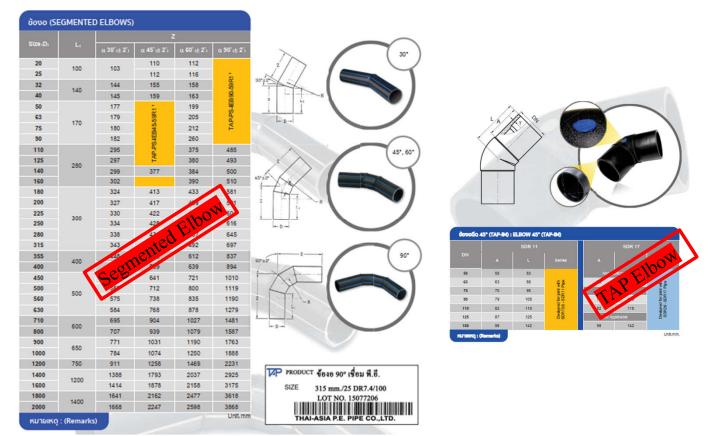

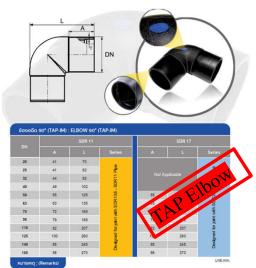

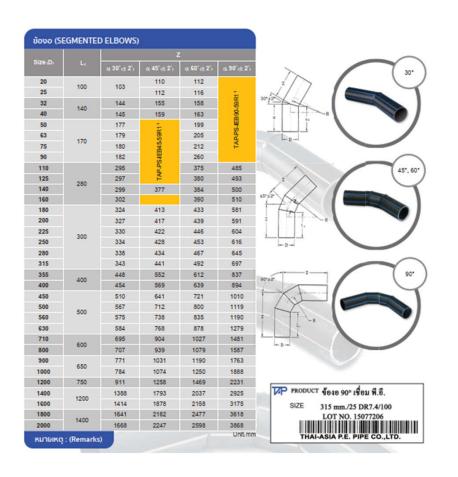

#### TYPE OF HDPE ELBOW FITTING Size mm Angle 30 45 60 90 **SEGMENTED SEGMENTED SEGMENTED** 20 - 40 SEGMENTED SEGMENTED 50 - 90 **SEGMENTED** SEGMENTED SEGMENTED 110 - 125 SEGMENTED **SEGMENTED** SEGMENTED SEGMENTED 140 **SEGMENTED** SEGMENTED SEGMENTED 160 **SEGMENTED SEGMENTED** SEGMENTED SEGMENTED 180 - 280

#### **OUTPUT**

- Trade Size Diameter
- Type of HDPE Elbow

#### TYPE OF HDPE ELBOW FITTING Size Angle mm 30 45 90 60 SEGMENTED SEGMENTED SEGMENTED 20 - 40SEGMENTED SEGMENTED 50 - 90SEGMENTED SEGMENTED SEGMENTED 110 - 125 SEGMENTED SEGMENTED SEGMENTED SEGMENTED 140 SEGMENTED SEGMENTED SEGMENTED 160 SEGMENTED SEGMENTED SEGMENTED SEGMENTED 180 - 280

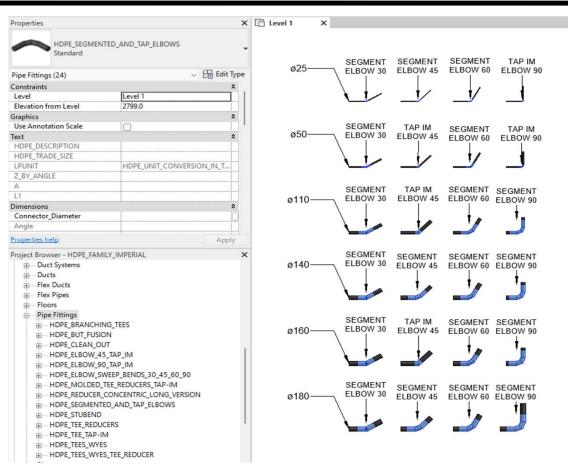

#### 3D Model

#### Extrusion

## Blend & Array

# Sweep

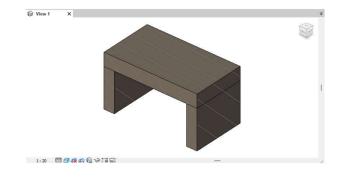

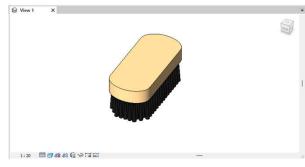

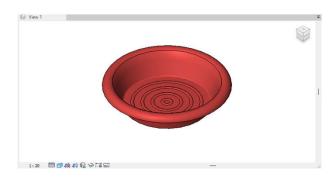

## Dynamo For Clash Detection

• Concept

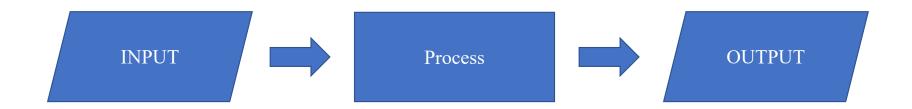

Get element by section view that included of Group A and Group B

Find points of Group A
Clash with Group B
By Geometry.Intersect Node

Result of XYZ Points that intersect, then place family or clash point (You can change this family to block out or sleeve)

## Purpose of Clash Detection Dynamo

- Detect or get the coordinate position of clash element
- Self intersection, better for communication when facing large size project or these are many BIM Modeler involved.
- You can assign filters to Clash Family for individual BIM Modeler according to the company's template.

Dynamo Player

Link\_STR

Section 1 - Clash Detection Scope

Choose ur Clash Ball Family:

clash\_point.clash\_point

Place Clash Ball ?:

< C

• Section View of Element

• Clash Point Family

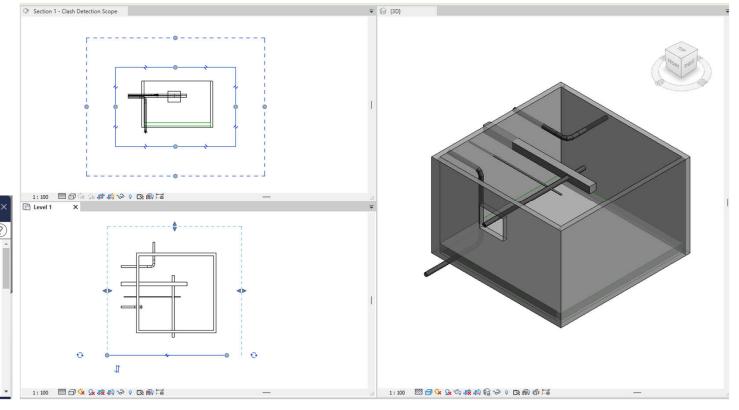

https://drive.google.com/file/d/1ZZ8GtkLSJyjD6O89YOEBFshwf82OYajt

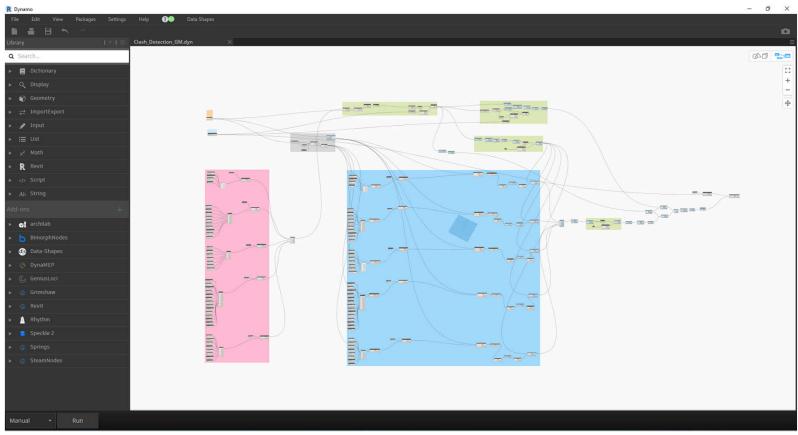

## OUTPUT

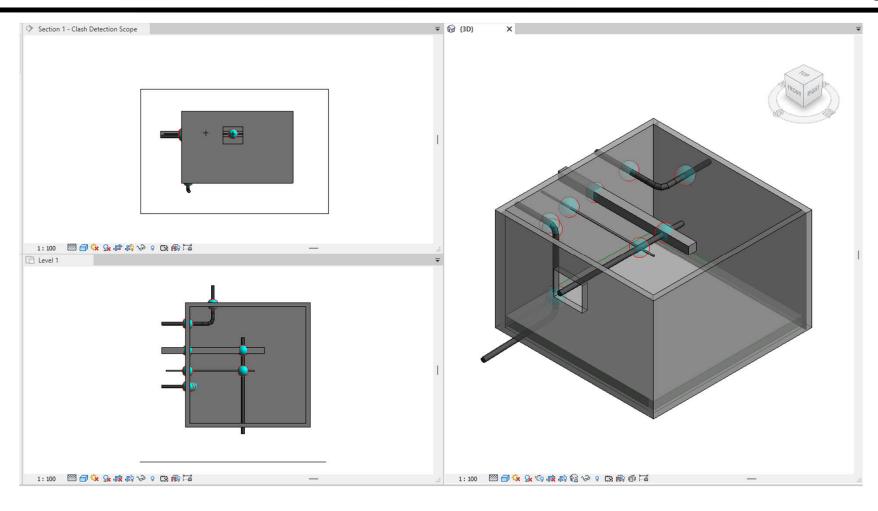

### Navisworks 4D Simulation

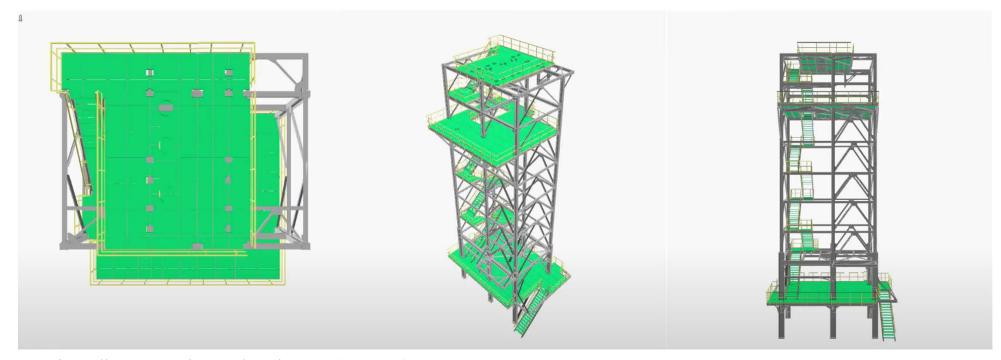

https://www.youtube.com/watch?v=Ug6uKRU54Tg

https://www.youtube.com/watch?v=6HFOp3TottA